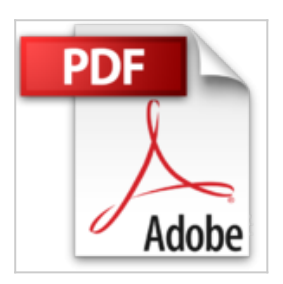

## **Beginner SQL Programming Using Microsoft SQL Server by Kalman Toth (2012-09-18)**

Kalman Toth

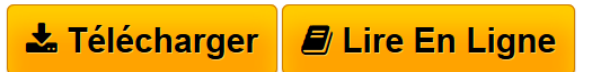

**Beginner SQL Programming Using Microsoft SQL Server by Kalman Toth (2012-09-18)** Kalman Toth

**L** [Download](http://bookspofr.club/fr/read.php?id=B01K94FFZG&src=fbs) [Beginner SQL Programming Using Microsoft SQL Server](http://bookspofr.club/fr/read.php?id=B01K94FFZG&src=fbs) [by ...pdf](http://bookspofr.club/fr/read.php?id=B01K94FFZG&src=fbs)

**[Read Online](http://bookspofr.club/fr/read.php?id=B01K94FFZG&src=fbs)** [Beginner SQL Programming Using Microsoft SQL Server](http://bookspofr.club/fr/read.php?id=B01K94FFZG&src=fbs) [b ...pdf](http://bookspofr.club/fr/read.php?id=B01K94FFZG&src=fbs)

## **Beginner SQL Programming Using Microsoft SQL Server by Kalman Toth (2012-09-18)**

Kalman Toth

**Beginner SQL Programming Using Microsoft SQL Server by Kalman Toth (2012-09-18)** Kalman Toth

## **Téléchargez et lisez en ligne Beginner SQL Programming Using Microsoft SQL Server by Kalman Toth (2012-09-18) Kalman Toth**

## Reliure: Broché

Download and Read Online Beginner SQL Programming Using Microsoft SQL Server by Kalman Toth (2012-09-18) Kalman Toth #QS9F6U7INRW

Lire Beginner SQL Programming Using Microsoft SQL Server by Kalman Toth (2012-09-18) par Kalman Toth pour ebook en ligneBeginner SQL Programming Using Microsoft SQL Server by Kalman Toth (2012- 09-18) par Kalman Toth Téléchargement gratuit de PDF, livres audio, livres à lire, bons livres à lire, livres bon marché, bons livres, livres en ligne, livres en ligne, revues de livres epub, lecture de livres en ligne, livres à lire en ligne, bibliothèque en ligne, bons livres à lire, PDF Les meilleurs livres à lire, les meilleurs livres pour lire les livres Beginner SQL Programming Using Microsoft SQL Server by Kalman Toth (2012- 09-18) par Kalman Toth à lire en ligne.Online Beginner SQL Programming Using Microsoft SQL Server by Kalman Toth (2012-09-18) par Kalman Toth ebook Téléchargement PDFBeginner SQL Programming Using Microsoft SQL Server by Kalman Toth (2012-09-18) par Kalman Toth DocBeginner SQL Programming Using Microsoft SQL Server by Kalman Toth (2012-09-18) par Kalman Toth MobipocketBeginner SQL Programming Using Microsoft SQL Server by Kalman Toth (2012-09-18) par Kalman Toth EPub **QS9F6U7INRWQS9F6U7INRWQS9F6U7INRW**